*mwp-132*

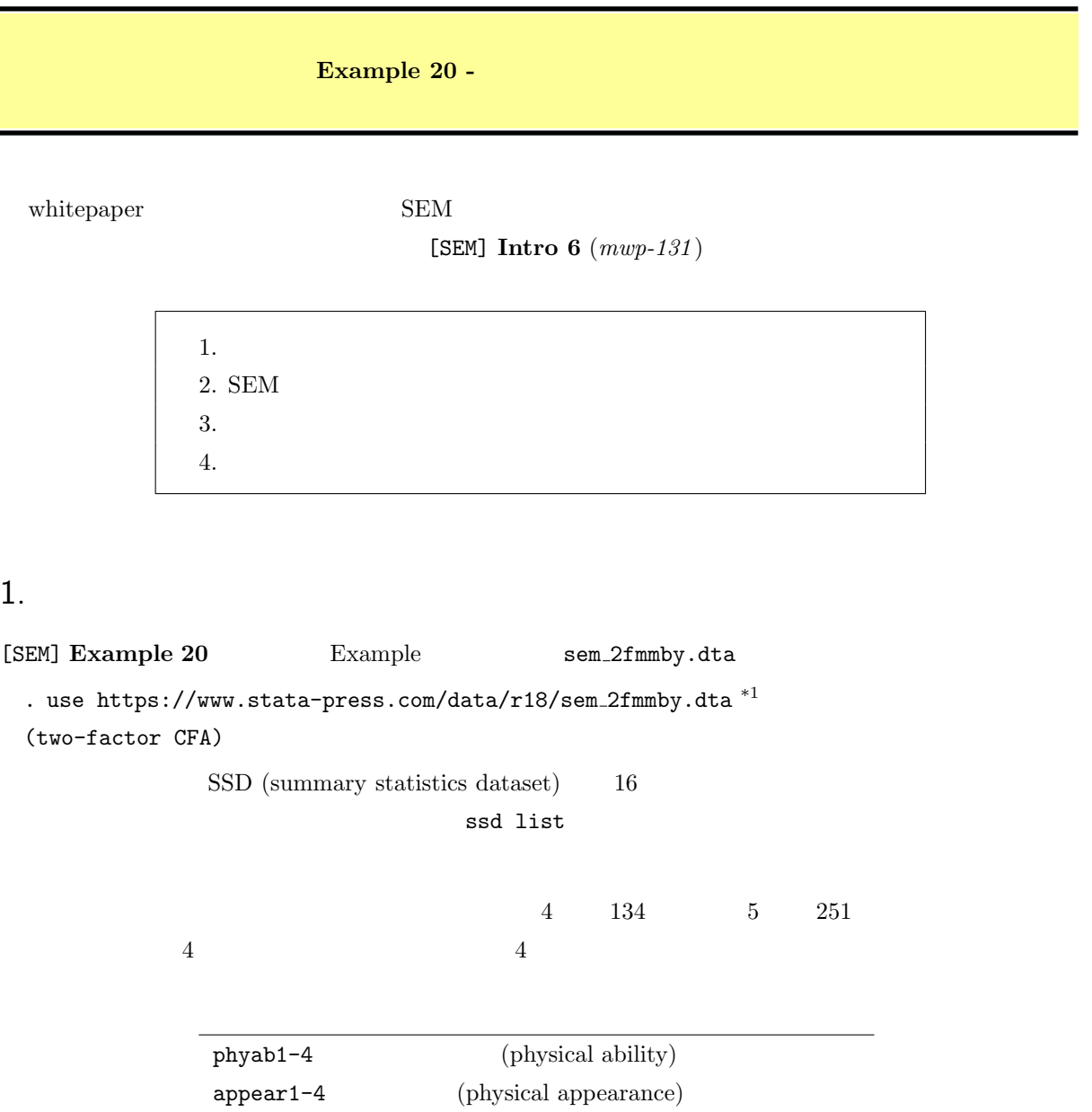

 $\sim 16$  grade  $\sim$  $1 \t 4 \t 2 \t 5$ 

peerrel1-4 (relations with peers) parrel1-4 (relations with parents)

*⊙* Copyright Math *∴ ©* Copyright StataCorp LP (used with permission)<br>File ⊳ Example Datasets ⊳ Stata 18 manual datasets Structural Equation Modeling Reference \*1 File *⊳* Example Datasets *⊳* Stata 18 manual datasets <sup>\*1</sup> Manual [SEM] Example 20

## 2. SEM

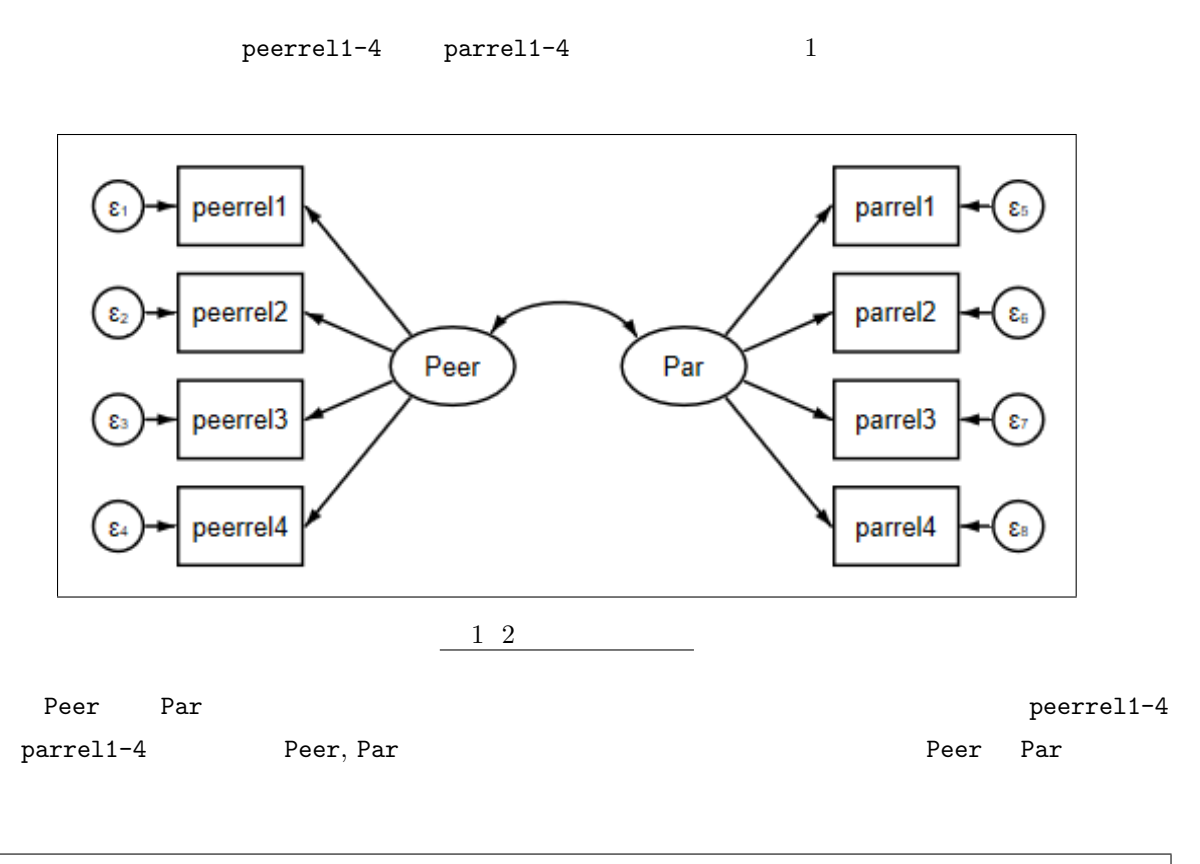

```
L.
```
(Peer -*>* peerrel1 peerrel2 peerrel3 peerrel4) /// (Par -*>* parrel1 parrel2 parrel3 parrel4)

## E.

 $3.$ 

 $4$  4 5

• SEM Builder **Leap Act Act SEM** estimation options

• Group : Standard analysis (no groups): •

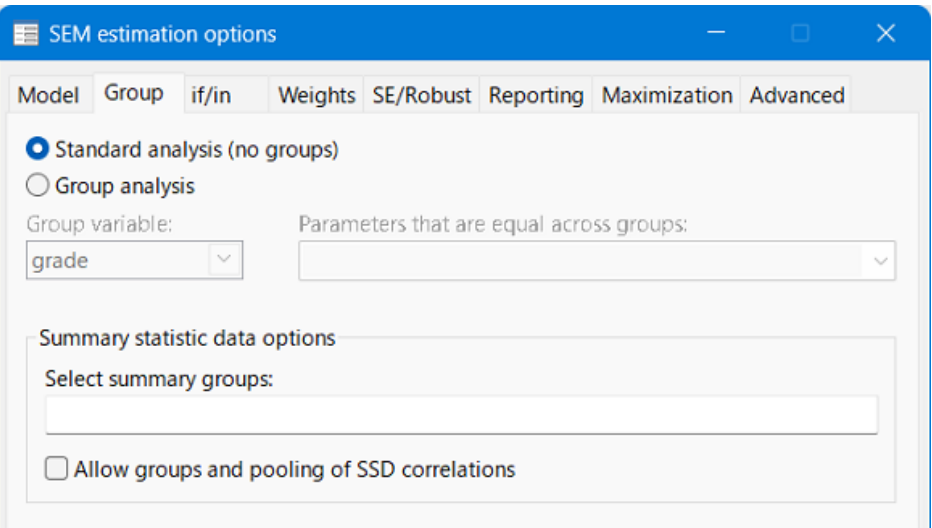

2 SEM estimation options - Group

```
( 2) [parrel1]Par = 1
 ( 1) [peerrel1]Peer = 1
Log likelihood = -5558.6017
Estimation method: ml
Structural equation model Number of obs = 385
Iteration 3: Log likelihood = -5558.6017
Iteration 2: Log likelihood = -5558.6017
Iteration 1: Log likelihood = -5558.609
Iteration 0: Log likelihood = -5559.545
Fitting target model:
   Latent: Peer Par
Exogenous variables
              parrel4
   Measurement: peerrel1 peerrel2 peerrel3 peerrel4 parrel1 parrel2 parrel3
Endogenous variables
> latent
> l4, ), covstruct(_lexogenous, diagonal) latent(Peer Par ) cov( Peer*Par) nocaps
> rrel4, ) (Par -> parrel1, ) (Par -> parrel2, ) (Par -> parrel3, ) (Par -> parre
. sem (Peer -> peerrel1, ) (Peer -> peerrel2, ) (Peer -> peerrel3, ) (Peer -> pee
```
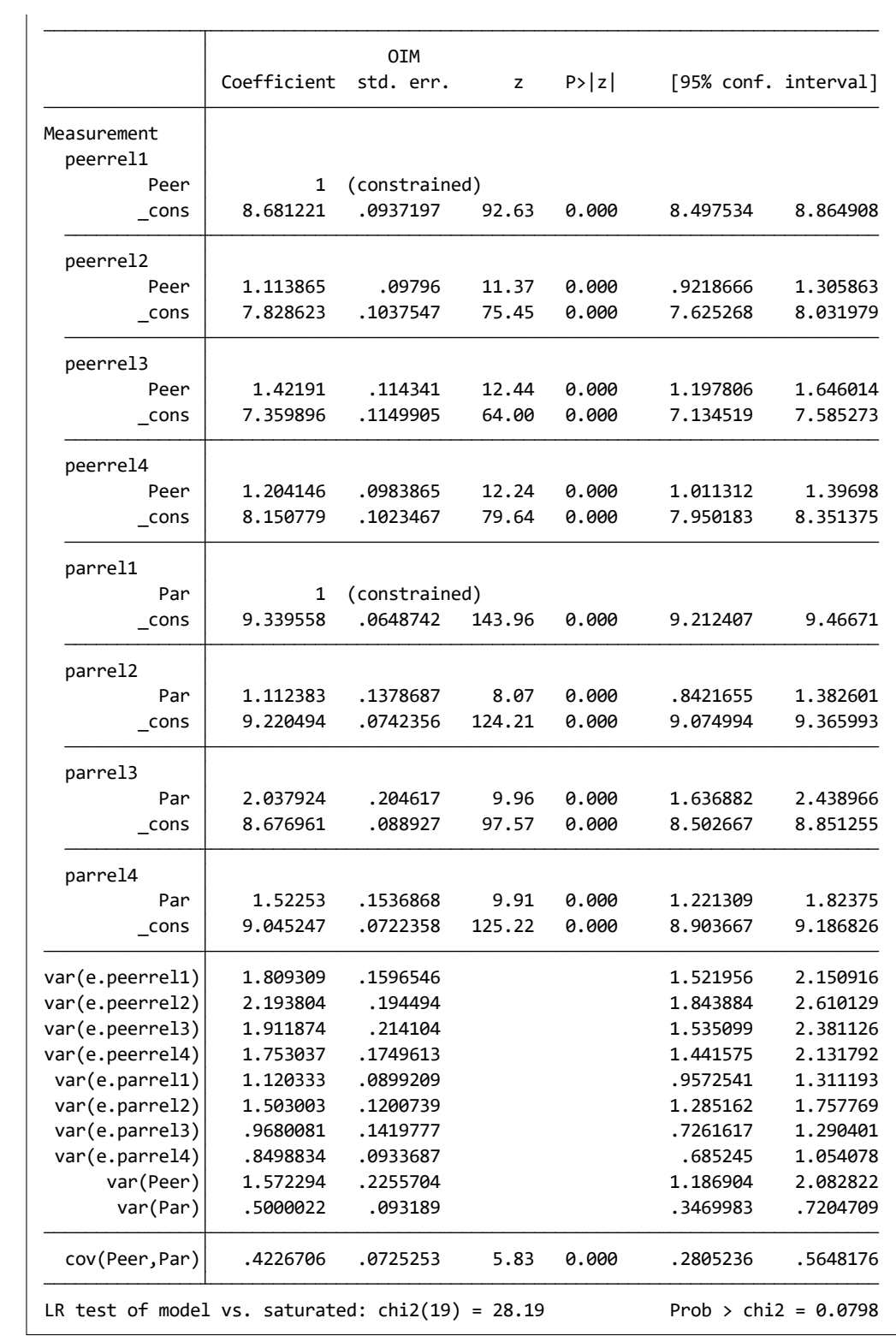

LR  $p = 0.0798$ 

<span id="page-4-0"></span>4.  $\blacksquare$